## CS 106X Lecture 7: Introduction to **Recursion**

#### Wednesday, January 25, 2017

Programming Abstractions (Accelerated) Winter 2017 Stanford University Computer Science Department

Lecturer: Chris Gregg

reading: Programming Abstractions in C++, Chapter 5.4-5.6

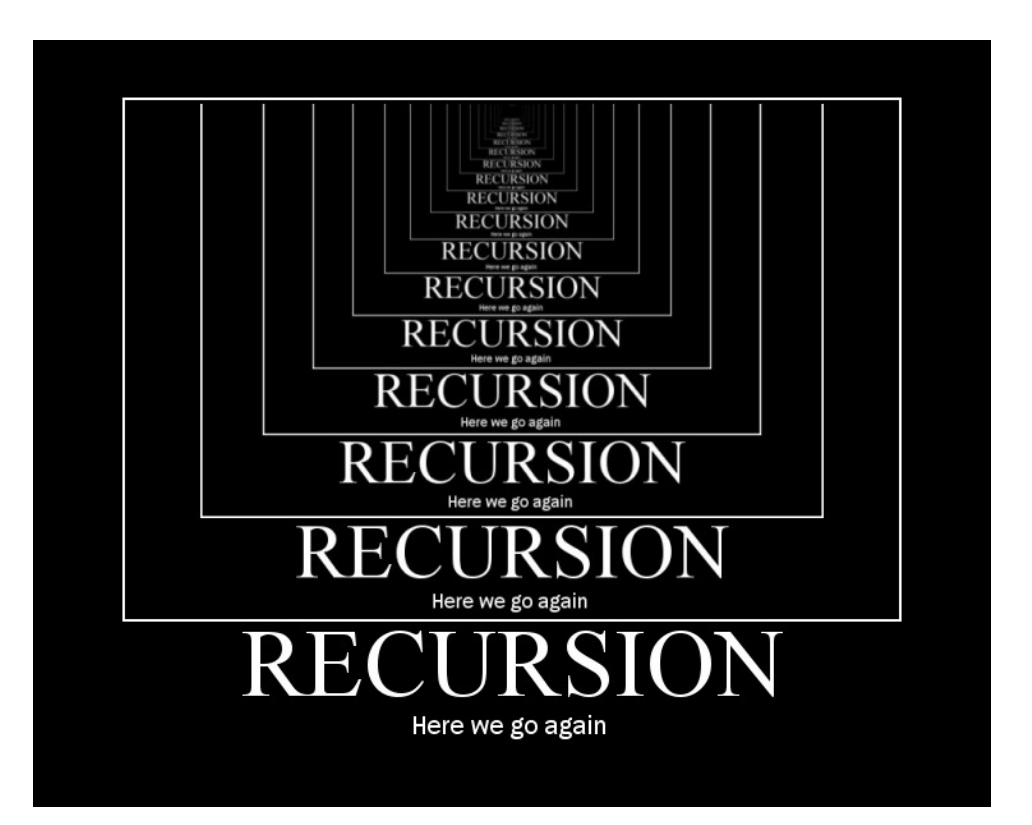

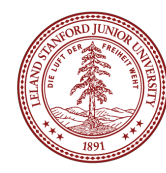

# Today's Topics

- Logistics:
	- Tiny Feedback:
		- **We use Stanford's vector and grid, but couldn't we use boost libraries for that? yes, but you could also use the STL for it.** *We ask that you use the Stanford*  libraries so we are all on the same page, but absolutely go and look up the *STL! (boost is another library that is not normally included with C++, but you can install it, and it has lots of other containers, functions, etc.)*
		- **the pace of the class could be a bit faster** -- *We may be able to go faster, and if that's what you want, please let me know. The upcoming material does take time to understand*
	- ADTs Due Friday, January 27th, noon
	- One submission of three files (wordLadder, Ngrams, and TranspositionCipher)
- Recursion!

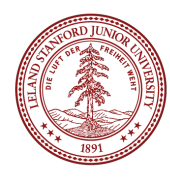

# A Little Demo

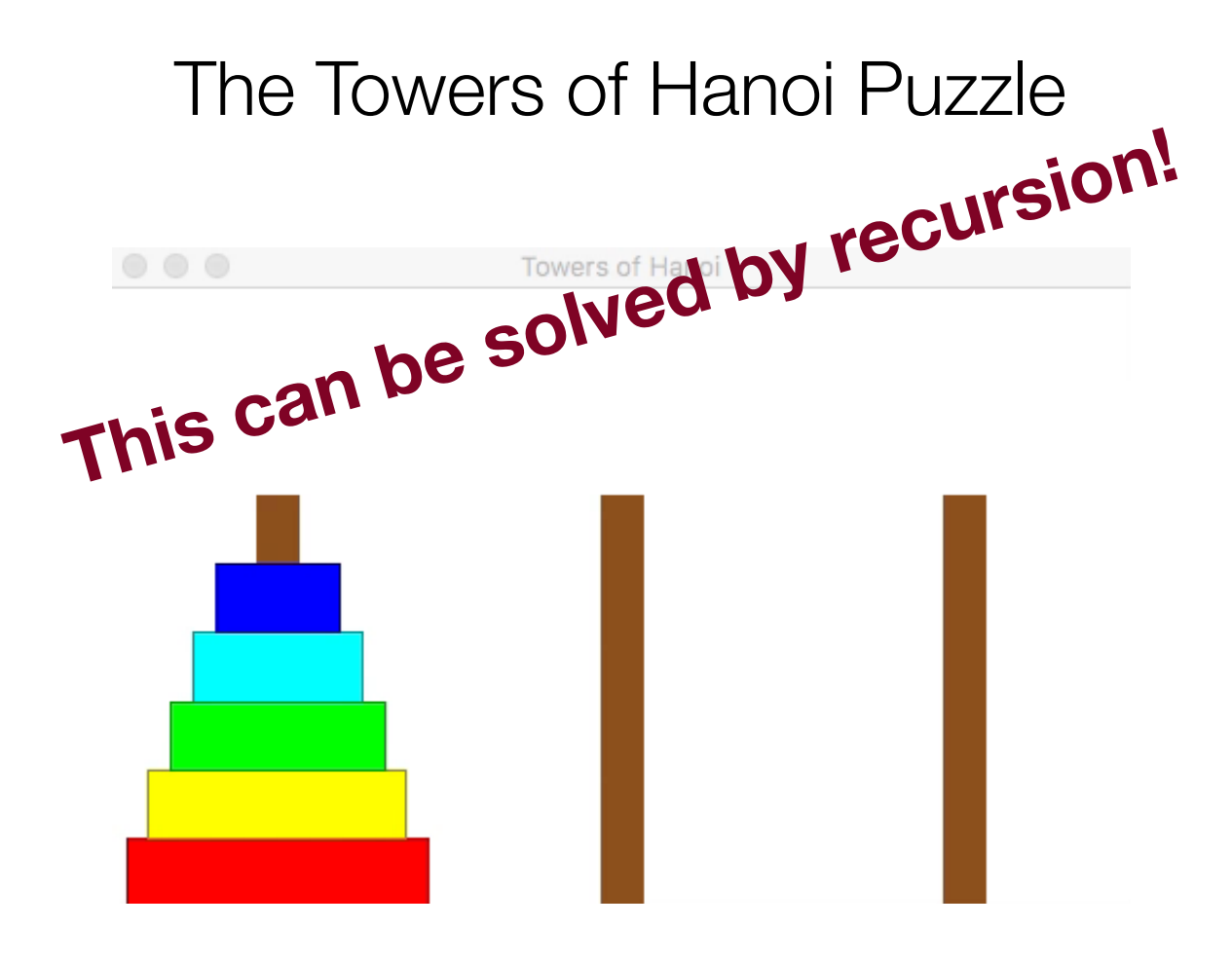

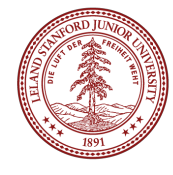

# A Little Demo

By the end of today, we will be able to write this program, and you may talk about the algorithm in section

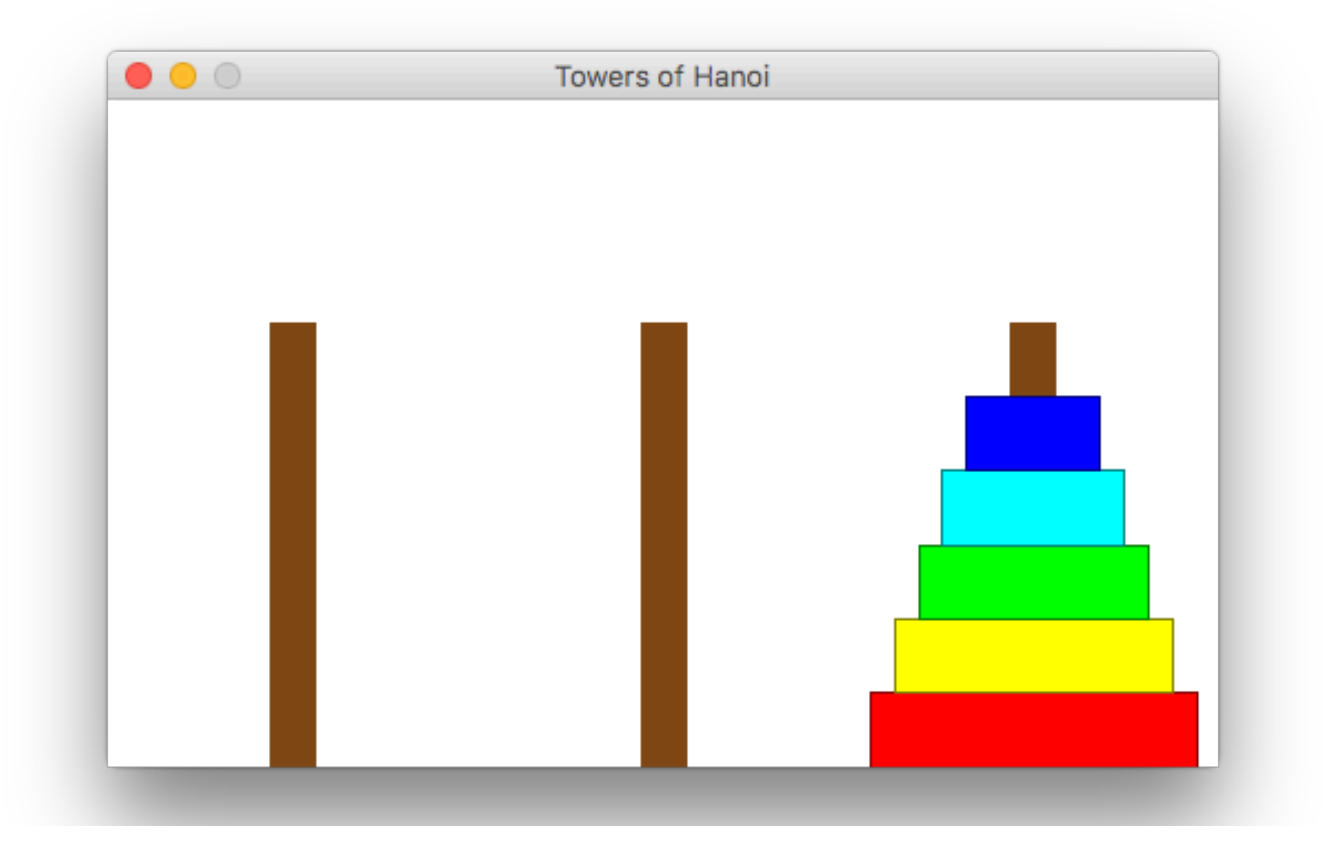

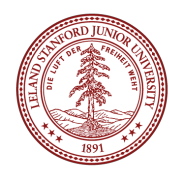

# What is Recursion?

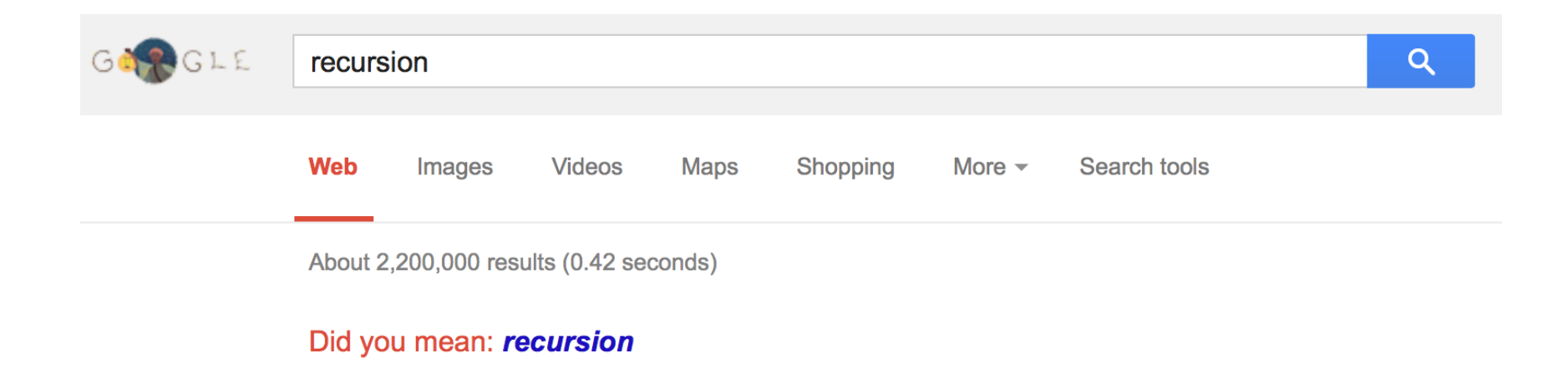

#### **Recursion** - Wikipedia, the free encyclopedia

en.wikipedia.org/wiki/Recursion ▼ Wikipedia ▼

Recursion is the process of repeating items in a self-similar way. For instance, when the surfaces of two mirrors are exactly parallel with each other the nested ...

#### **Recursion (computer science)**

Recursion in computer science is a  $\hat{A}$  is a differential condition of the field of the different change of

#### **Category: Recursion**

Wikimedia Commons has media and added the Proposition of The concepts

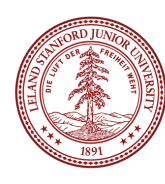

# What is Recursion?

## **Recursion**:

A problem solving technique in which problems are solved by reducing them to smaller problems *of the same form.*

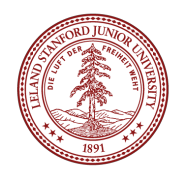

# Why Recursion?

1. Great style 2. Powerful tool 3. Master of control flow

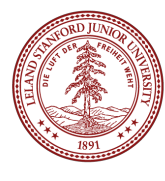

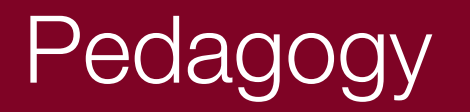

#### Many simple examples

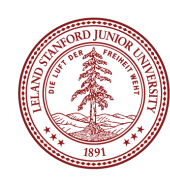

# Recursion In Programming

In programming, recursion simply means that a function will call itself:

int main() { main(); return 0; } (this is a terrible example, and will crash!) **SEG FAULT!** 

main() isn't supposed to call itself, but if we do write this program, what happens? Let's try it...

We'll get back to programming in a minute...

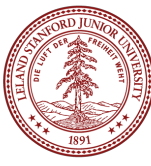

# Recursion In Real Life

Recursion

• How to solve a jigsaw puzzle recursively ("solve the puzzle")

- Is the puzzle finished? If so, stop.
- Find a correct puzzle piece and place it.
- Solve the puzzle

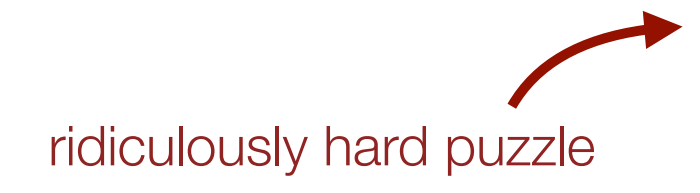

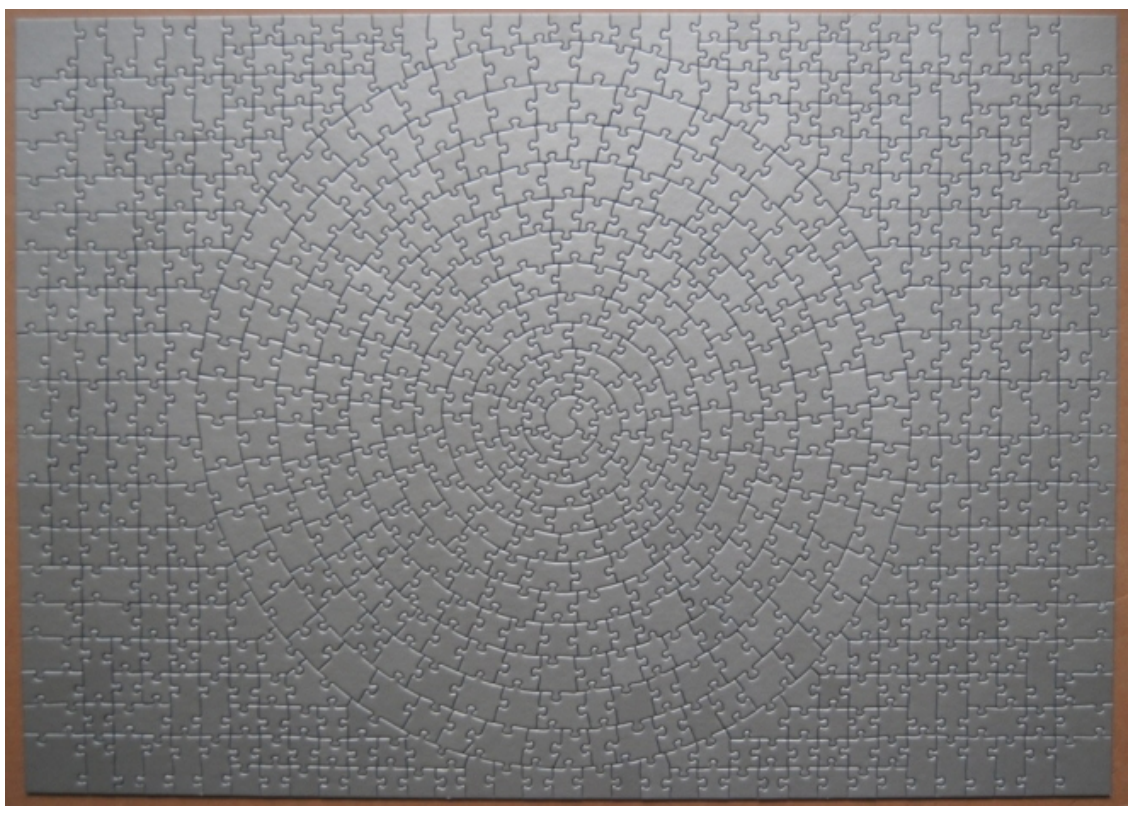

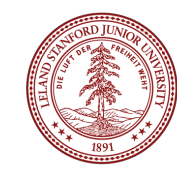

# Recursion In Real Life

Let's recurse on *you*.

How many students total are directly behind you in your "column" of the classroom?

#### Rules:

- 1. You can see only the people in front and behind you. So, you can't just look back and count.
- 2. You *are* allowed to ask questions of the people in front / behind you.

How can we solve this problem *recursively*?

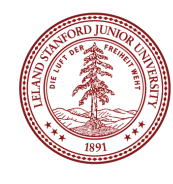

# Recursion In Real Life

Answer:

- 1. The first person looks behind them, and sees if there is a person there. If not, the person responds "0".
- 2. If there is a person, repeat step 1, and wait for a response.
- 3. Once a person receives a response, they add 1 for the person behind them, and they respond to the person that asked them.

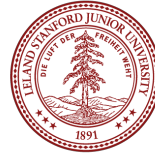

```
int numStudentsBehind(Student curr) { 
     if (noOneBehind(curr)) { 
          return 0; 
     } else { 
        Student personBehind = curr.getBehind();
          return numStudentsBehind(personBehind) + 1 
     } 
}
                           Recursive call!
```
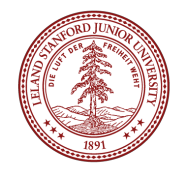

The structure of recursive functions is typically like the following:

```
recursiveFunction() { 
     if (test for simple case) { 
         Compute the solution without recursion
     } else { 
         Break the problem into subproblems of the same form 
         Call recursiveFunction() on each subproblem 
         Reassamble the results of the subproblems 
     } 
}
```
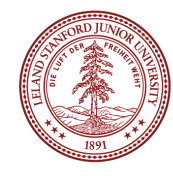

Every recursive algorithm involves at least **two** cases:

- base case: The simple case; an occurrence that can be answered directly; the case that recursive calls reduce to.
- recursive case: a more complex occurrence of the problem that cannot be directly answered, but can be described in terms of smaller occurrences of the same problem.

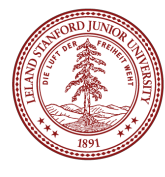

#### int numStudentsBehind(Student curr) { if (noOneBehind(curr)) { return 0; } else { Student personBehind = curr.getBehind(); return numStudentsBehind(personBehind) + 1 } } **Base case**

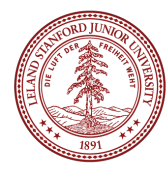

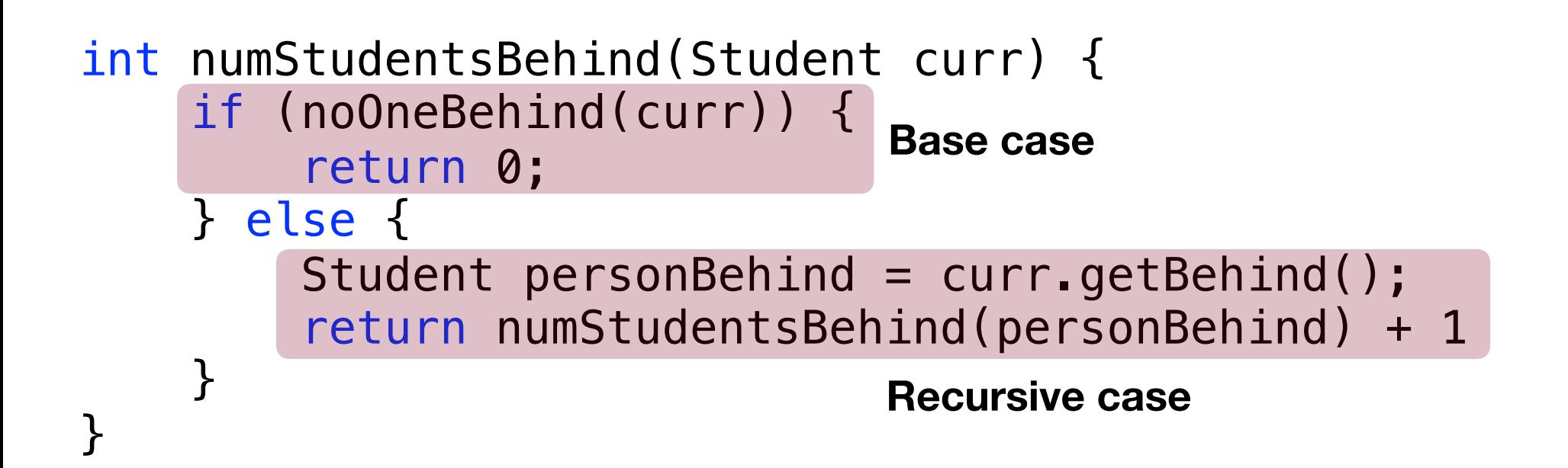

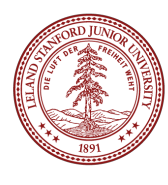

```
int numStudentsBehind(Student curr) { 
     if (noOneBehind(curr)) { 
          return 0; 
     } else { 
        Student personBehind = curr.getBehind();
          return numStudentsBehind(personBehind) + 1 
     } 
}
                                 Recursive call
```
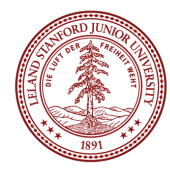

## Three Musts of Recursion

1. Your code must have a case for all valid inputs

2. You must have a base case that makes no recursive calls

3. When you make a recursive call it should be to a simpler instance and make forward progress towards the base case.

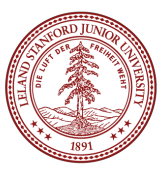

# There is a "recursive leap of faith"

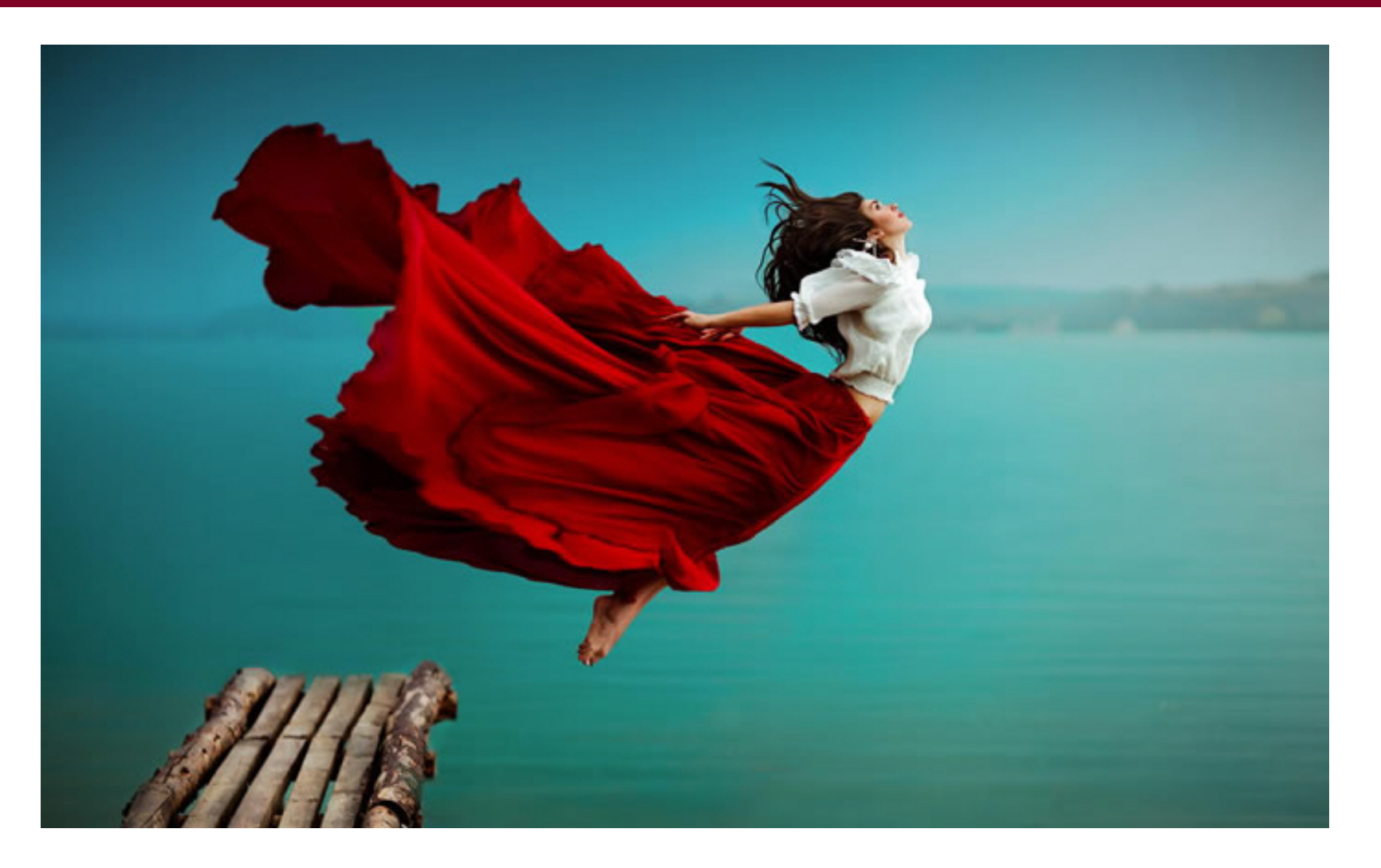

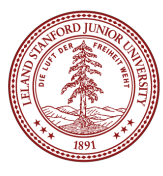

# More Examples!

The power() function:

Write a recursive function that takes in a number (*x*) and an exponent (*n*) and returns the result of  $x^n$ 

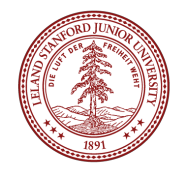

# $x^0 = 1$  $x^n = x \cdot x^{n-1}$

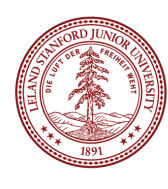

• Let's code it

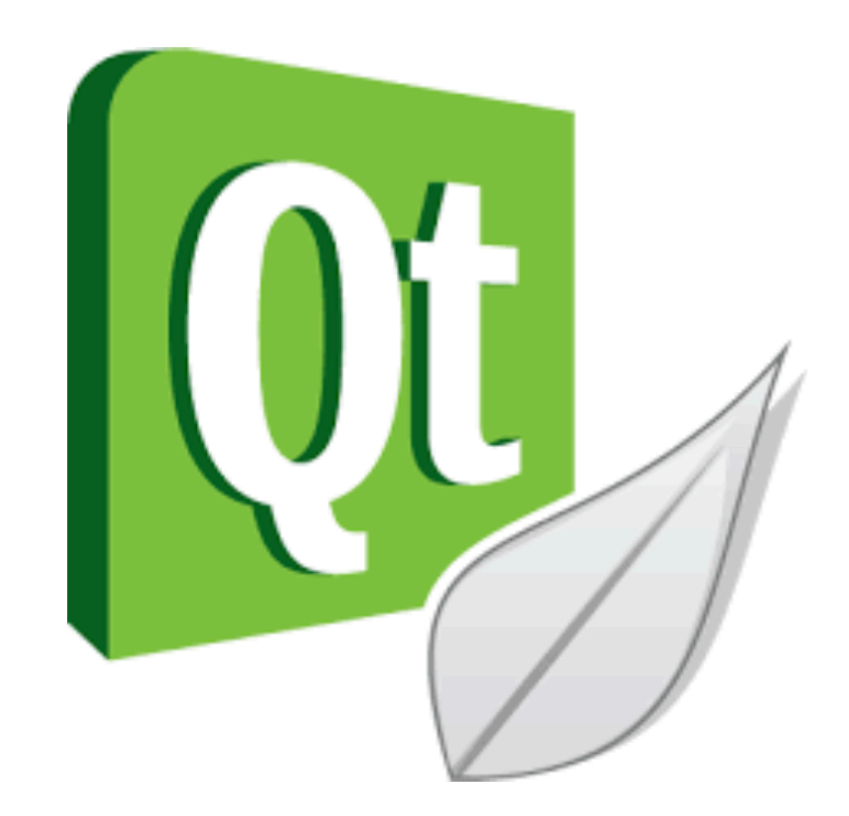

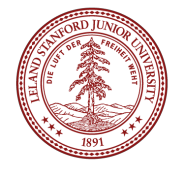

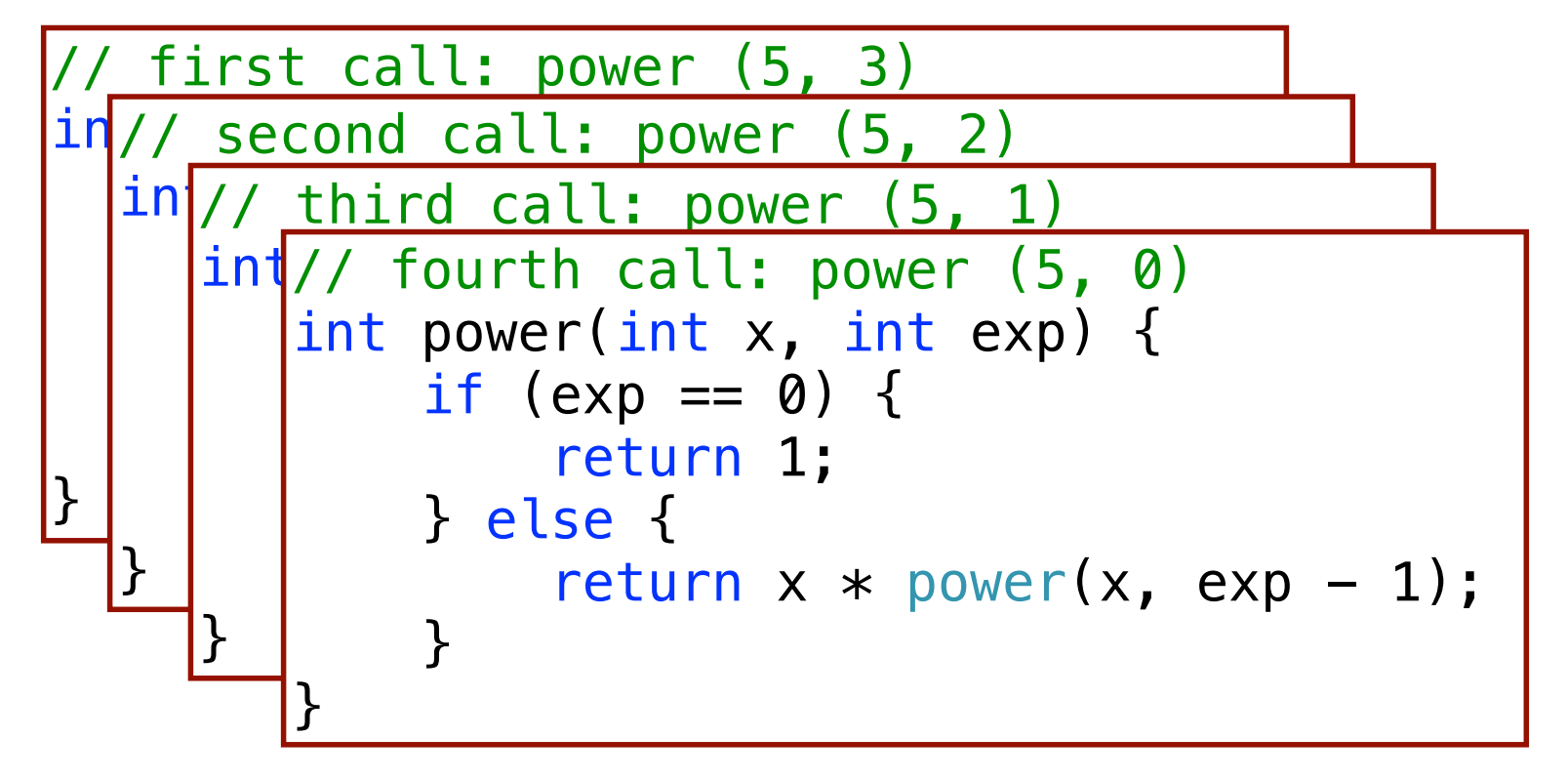

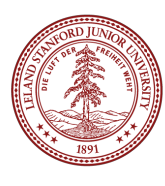

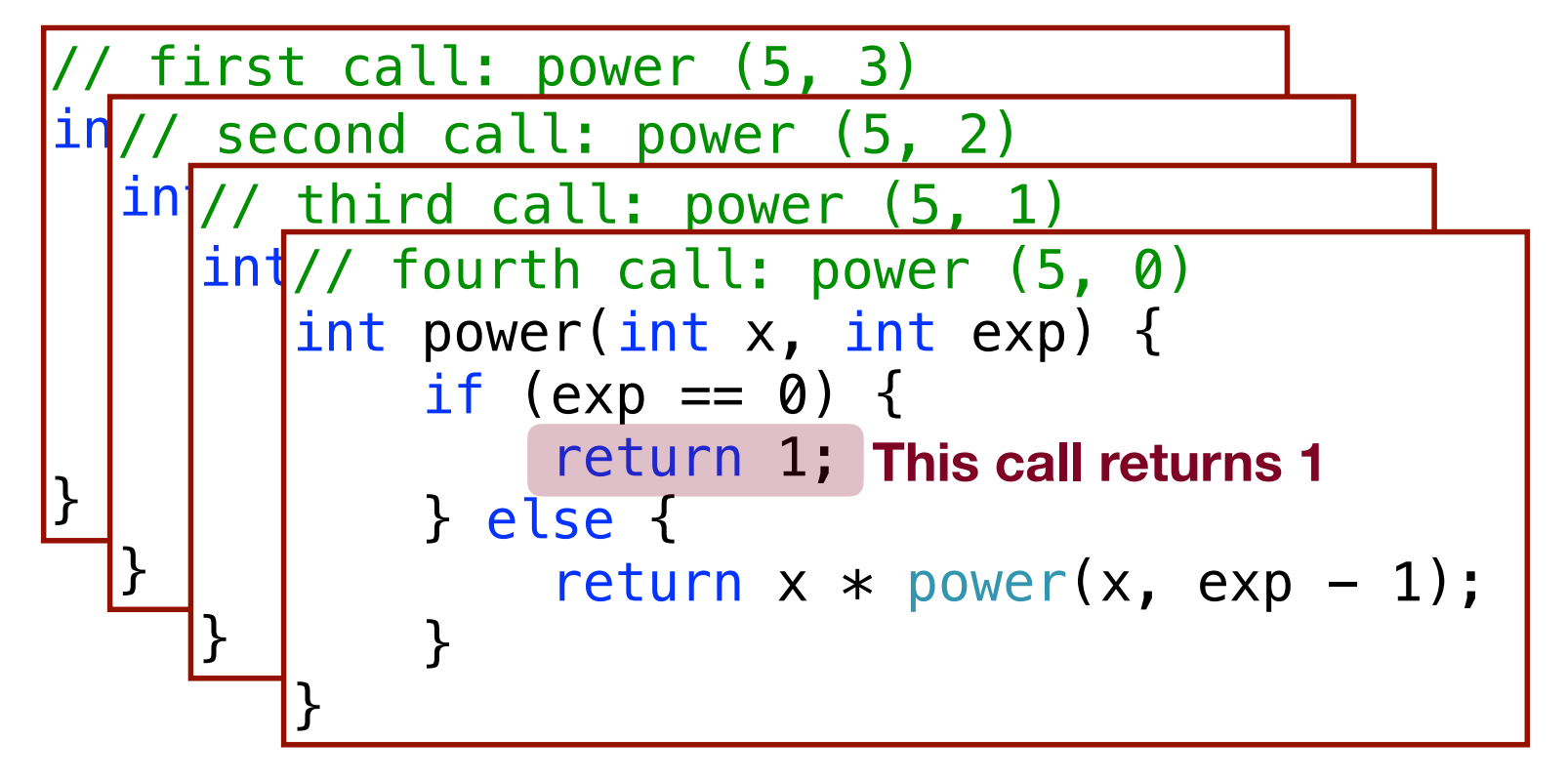

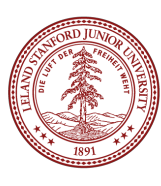

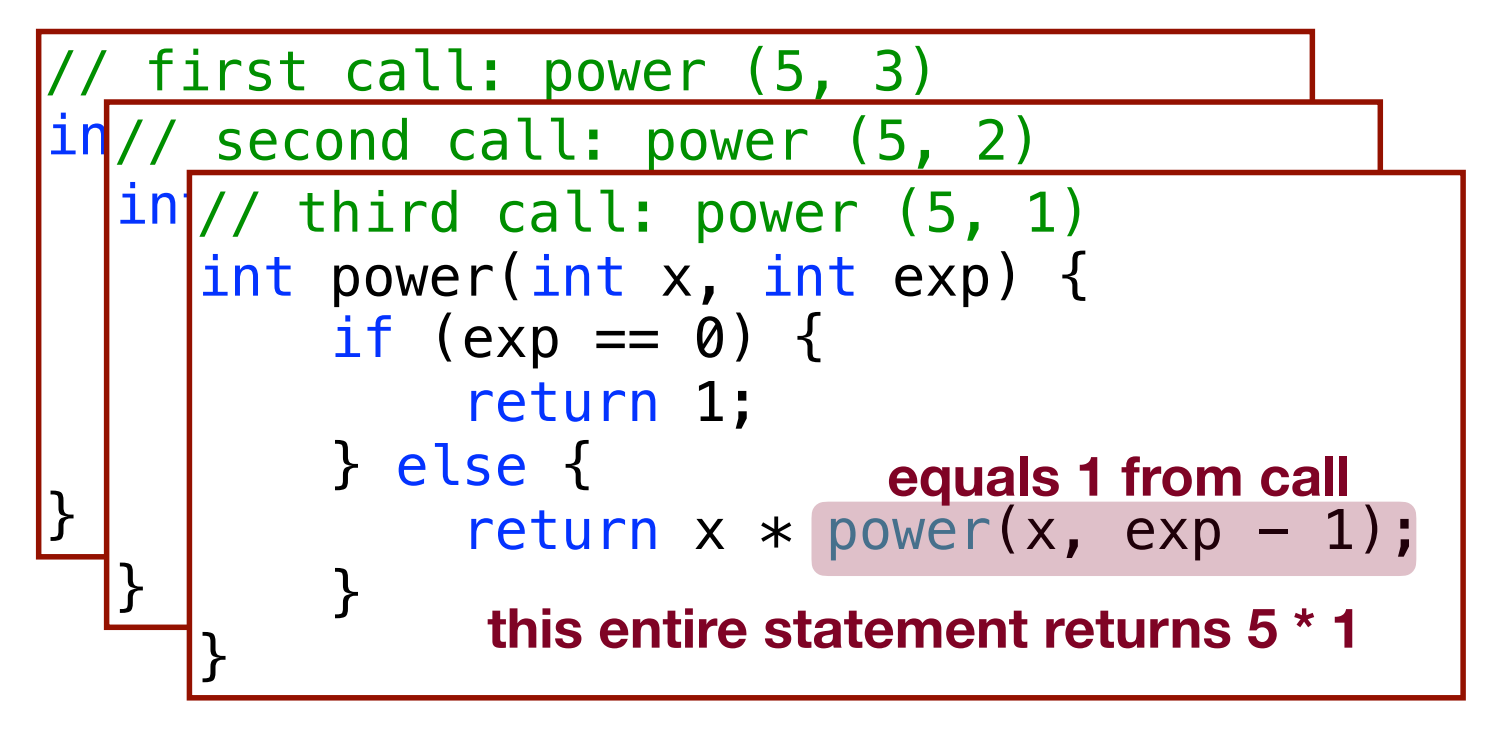

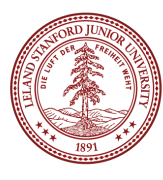

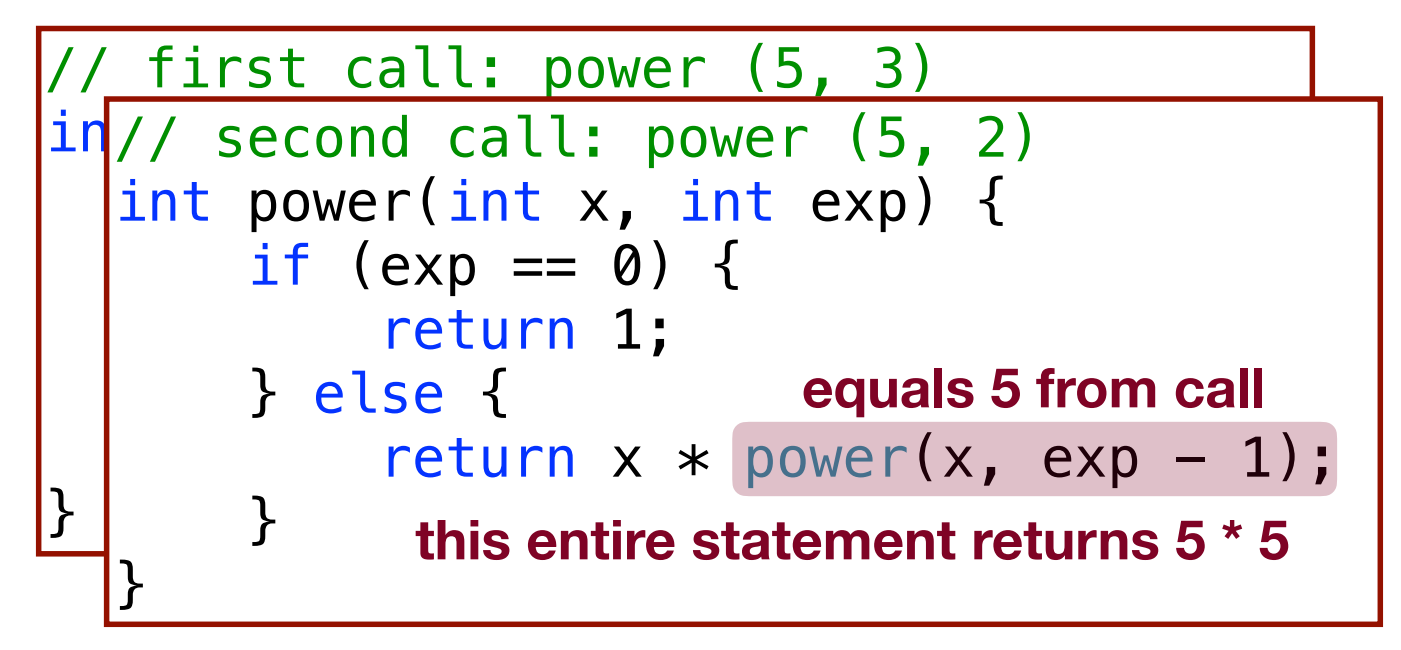

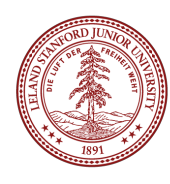

• Each previous call waits for the next call to finish (just like any function). cout  $\lt\lt$  power(5, 3)  $\lt\lt$  endl;

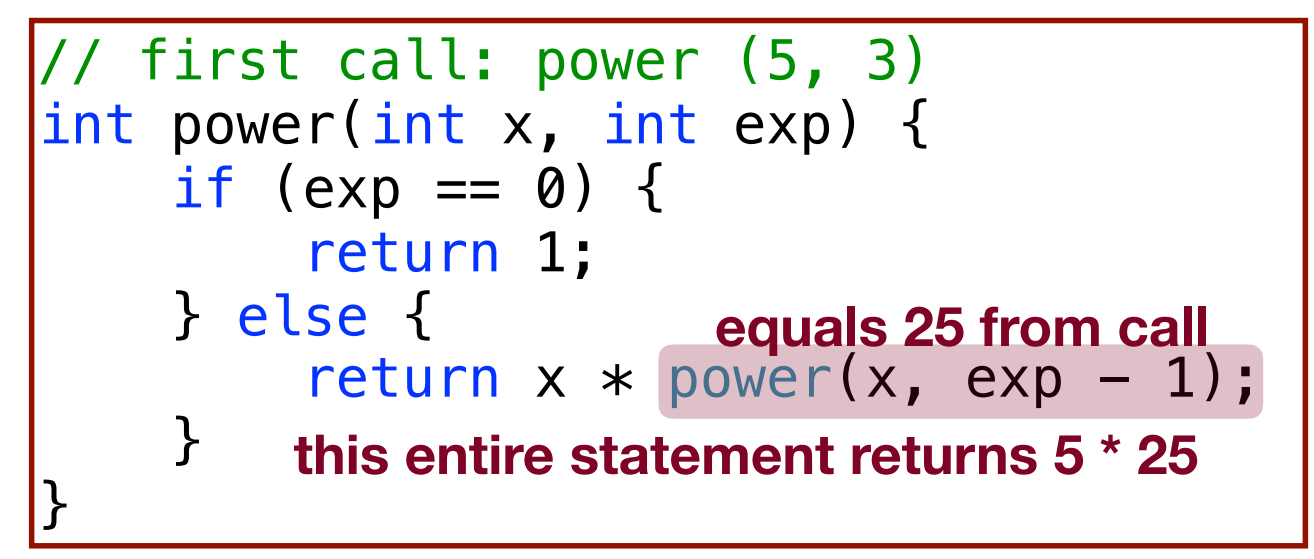

**the original function call was to this one, so it returns 125, which is 53**

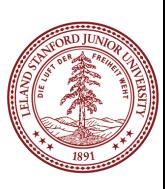

#### Faster Method!

```
int power(int x, int exp) { 
     if(exp == 0) {
            // base case
            return 1; 
      } else { 
           if (exp \frac{6}{5} 2 == 1) {
            // if exp is odd
                 return x * power(x, exp - 1); } else { 
                  // else, if exp is even
                 int y = power(x, exp / 2);
                  return y * y; 
            } 
      } 
int y = power(x, exp / 2);<br>
return y * y;<br>
Exponentiation by squaring<br>
Exponentiation by squaring<br>
Exponentiation by squaring
                                             Big O??? O(log n) -- yay!
```

```
int mystery(int n) { 
    if (n < 10) {
          return n; 
     } else { 
         int a = n/10;
         int b = n % 10;
          return mystery(a + b); 
     } 
}
                                    What is the result
                                     of mystery(648)? 
                                     A.8 
                                     B.9 
                                    |C.54D.72 
                                     E.648
```
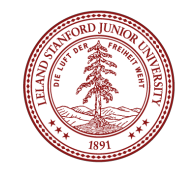

```
int mystery(int n) \{ // n = 648
    if (n < 10) {
         return n; 
     } else { 
        int a = n/10; // a = 64int b = n % 10; // b = 8return mystery(a + b); // mystery(72);
     } 
}
```
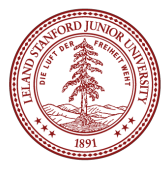

```
int mystery(int n) \frac{1}{2} // n = 648
int mystery(int n) { // n = 72
if (n < 10) {
else and return n;
decay be a set of the set of \{\frac{1}{2} int a = n/10; // a = 7
int b = n % 10; // b = 2
 } 
}
           return mystery(a + b); // mystery(9);
       } 
  }
```
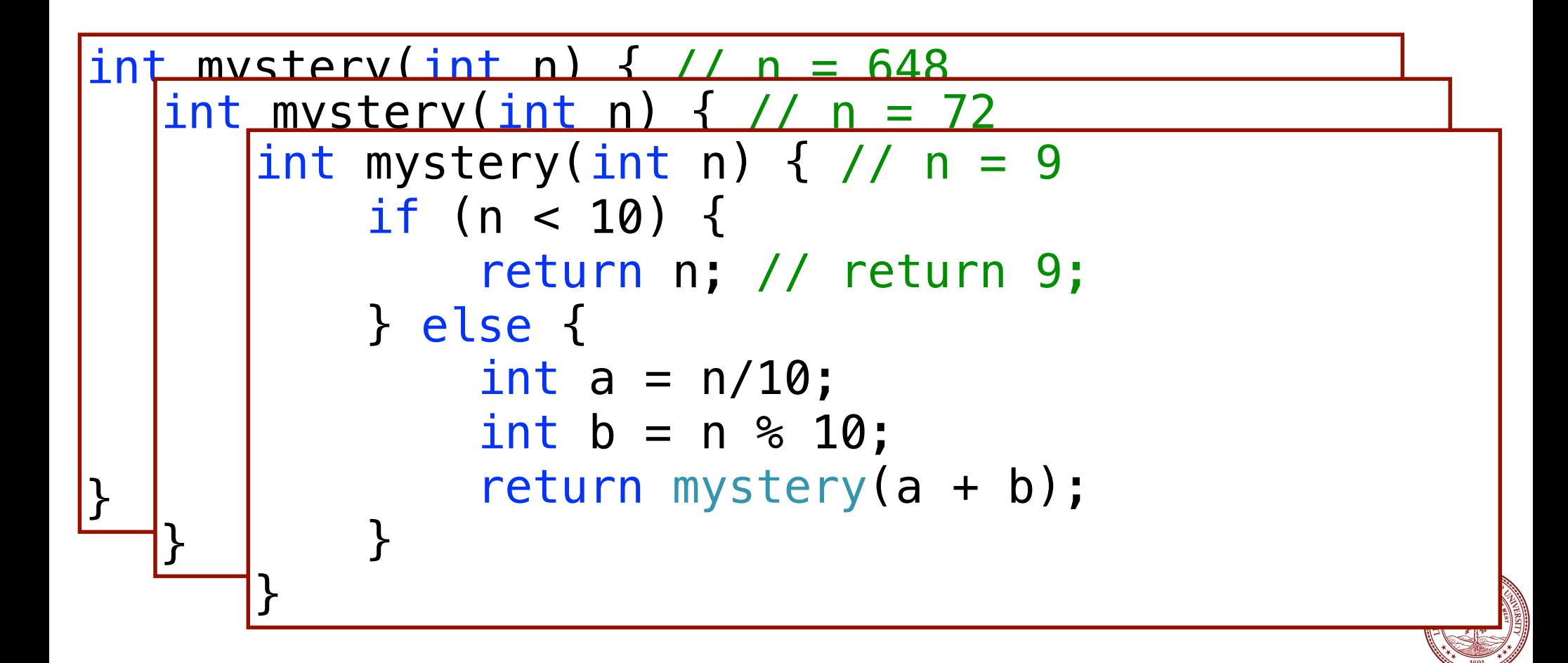

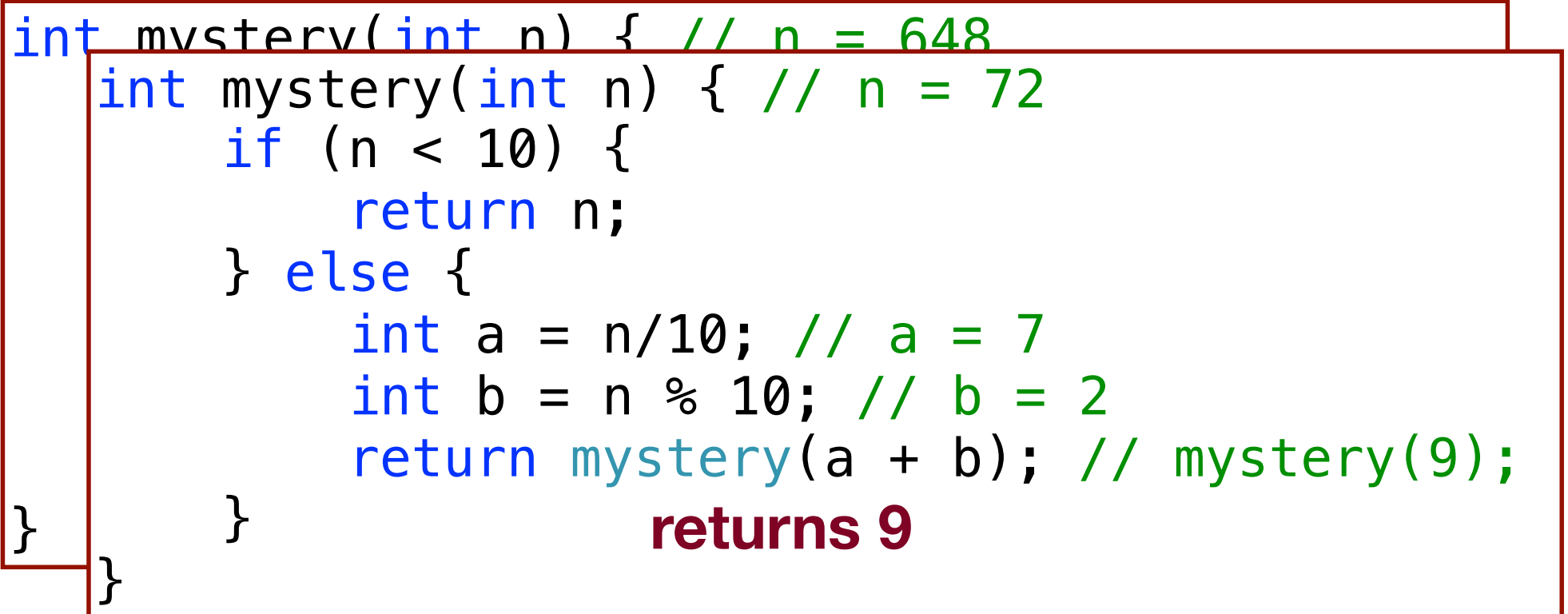

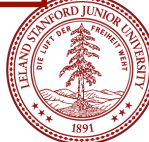

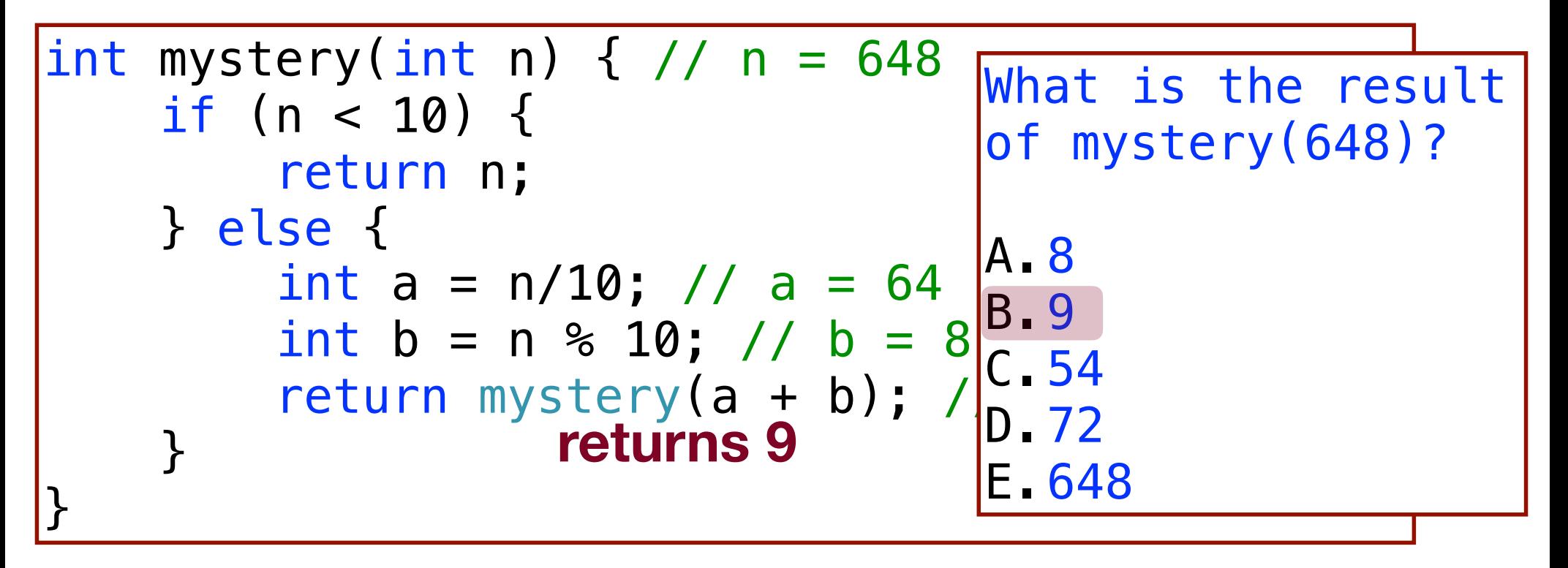

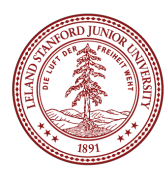

#### More Examples! isPalendrome(string s)

Write a recursive function isPalindrome accepts a string and returns true if it reads the same forwards as backwards.

isPalindrome("madam") → true isPalindrome("racecar") → true isPalindrome("step on no pets") → true isPalindrome("Java") → false isPalindrome("byebye") →false

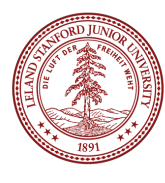

## Three Musts of Recursion

1. Your code must have a case for all valid inputs

2. You must have a base case that makes no recursive calls

3. When you make a recursive call it should be to a simpler instance and make forward progress towards the base case.

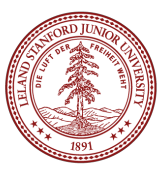

# isPalendrome

```
// Returns true if the given string reads the same
// forwards as backwards.
// Trivially true for empty or 1-letter strings.
bool isPalindrome(const string& s) { 
    if (s.length() < 2) { // base case
         return true; 
     } else { // recursive case
        if (s[0] := s[s.length() - 1]) {
             return false; 
 } 
        string middle = s.substr(1, s.length() - 2); return isPalindrome(middle); 
     } 
}
```
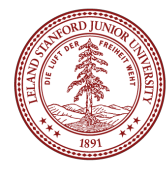

```
// Couts the sequence of numbers from n to one
// produced by the Hailstone (aka Collatz) procedure
void hailstone(int n) { 
    cout \lt\lt n \lt\lt endl;
    if(n == 1) {
         return; 
     } else { 
        if(n \& 2 == 0) {
              // n is even so we repeat with n/2
             hailstone(n / 2);
         } else { 
             // n is odd so we repeat with 3 * n + 1hailstone(3 * n + 1);
         } 
     } 
}
```
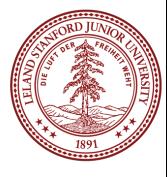

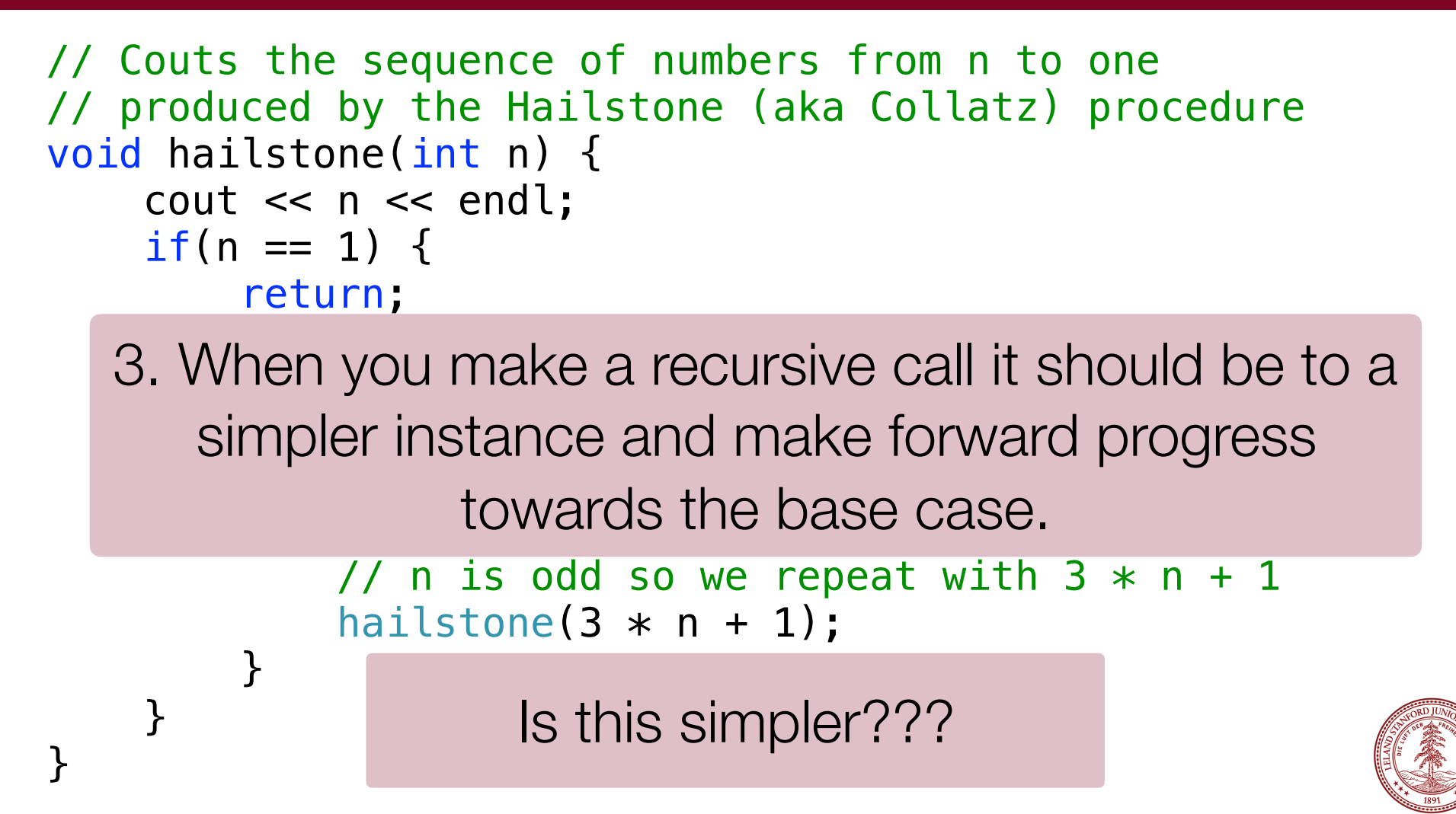

## hailstone(int n)

Hailstone has been checked for values up to  $5 \times 10^{18}$ 

but no one has proved that it always reaches 1!

There is a cash prize for proving it!

The prize is \$1400.

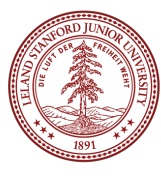

Print the sequences of numbers that you take to get from N until 1, using the Hailstone (Collatz) production rules:

If  $n == 1$ , you are done.

If n is even your next number is n / 2.

If n is odd your next number is  $3+n + 1$ .

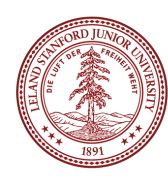

This is a hard problem to solve iteratively, but can be done recursively (though the recursive insight is not trivial to figure out)

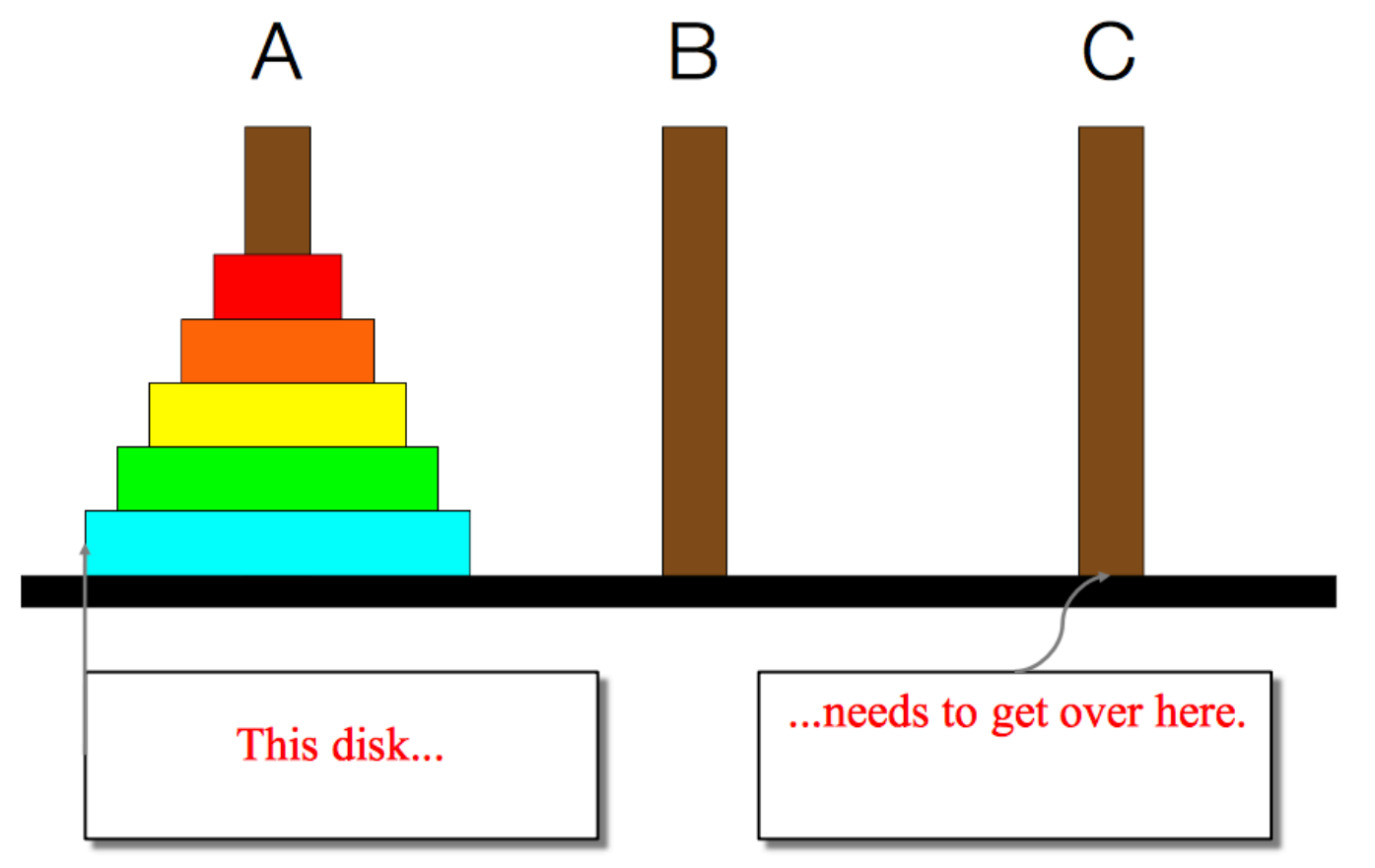

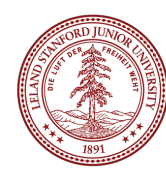

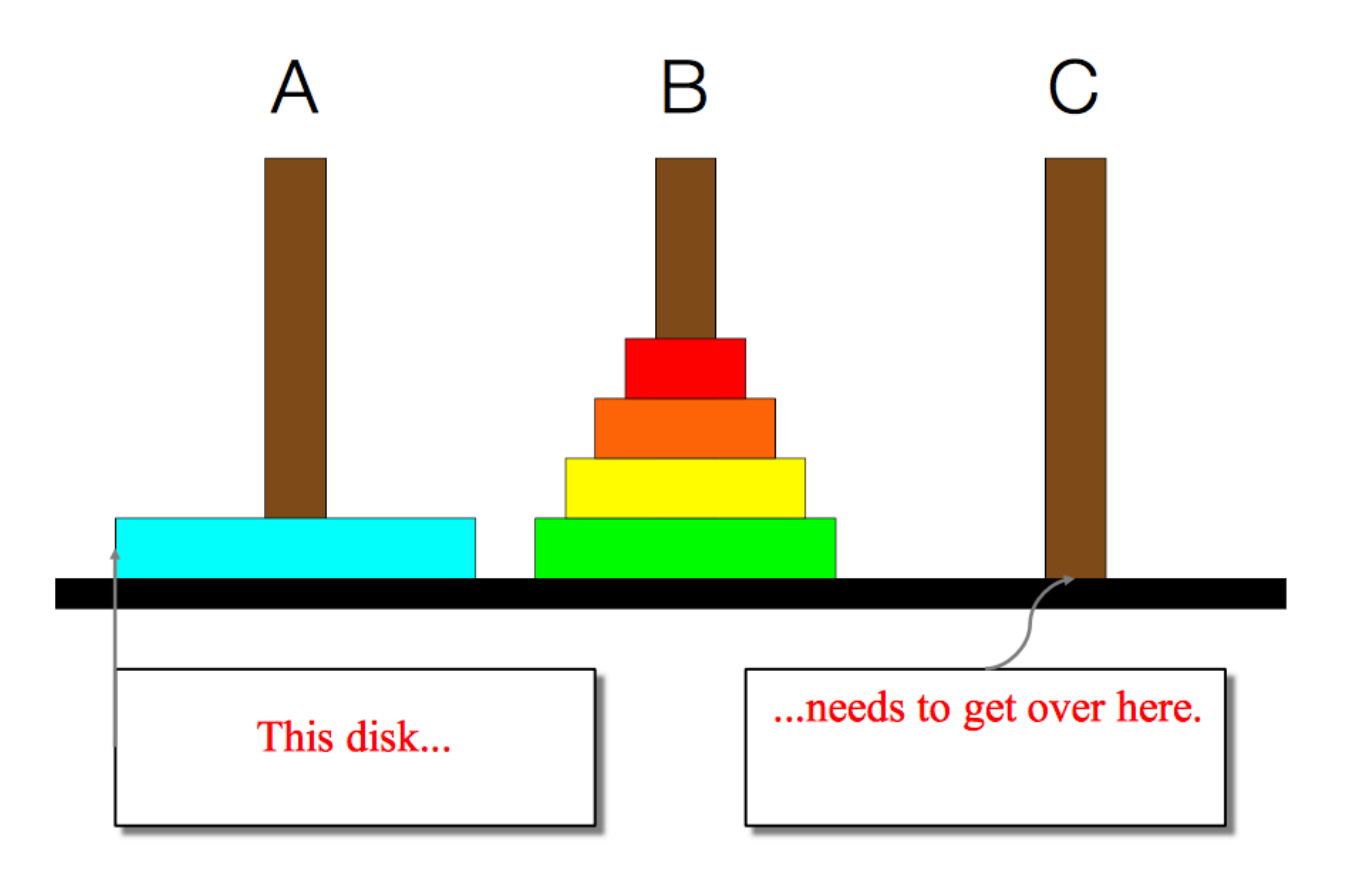

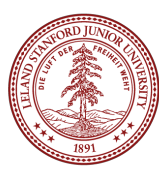

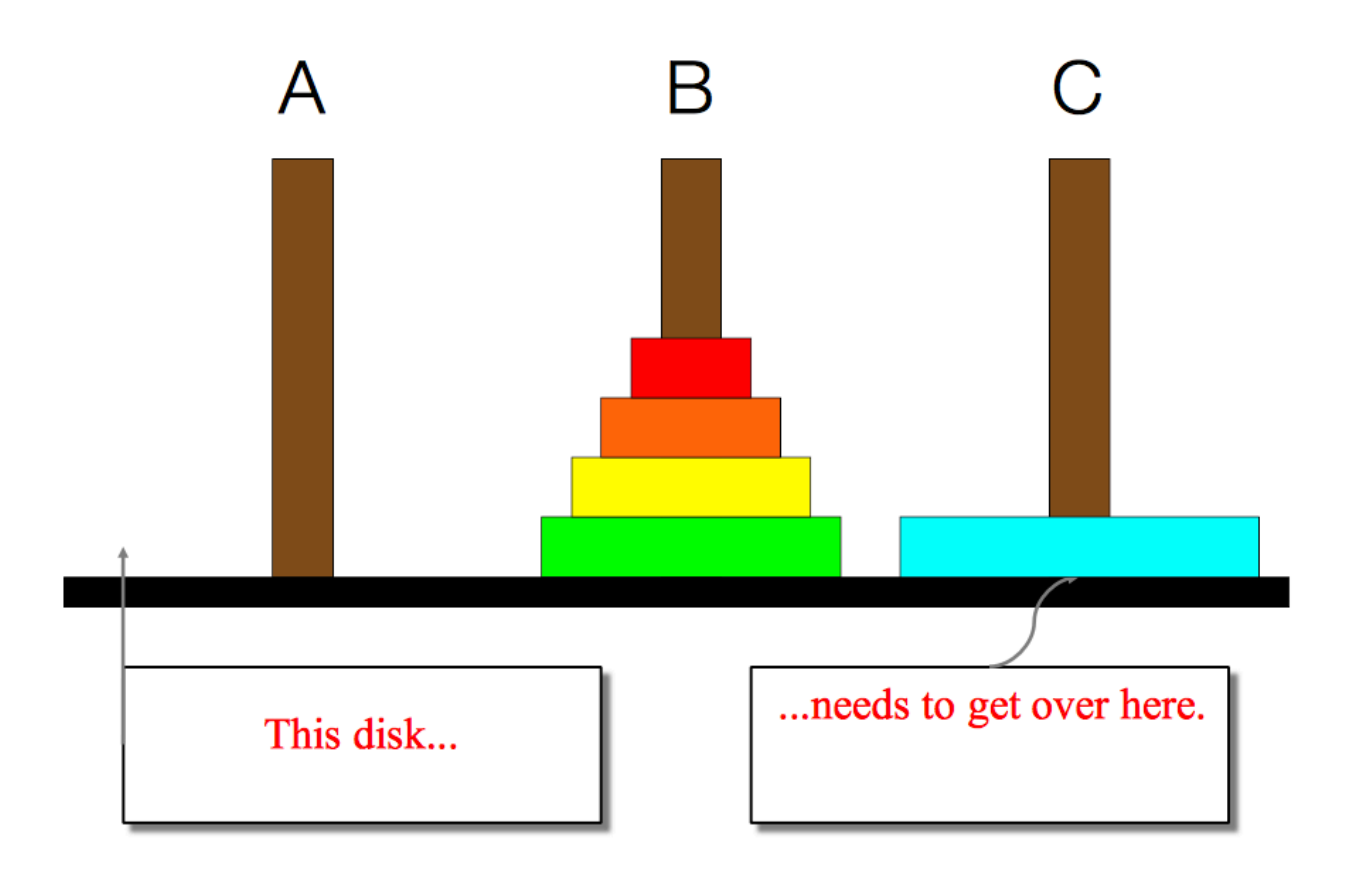

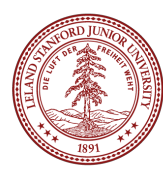

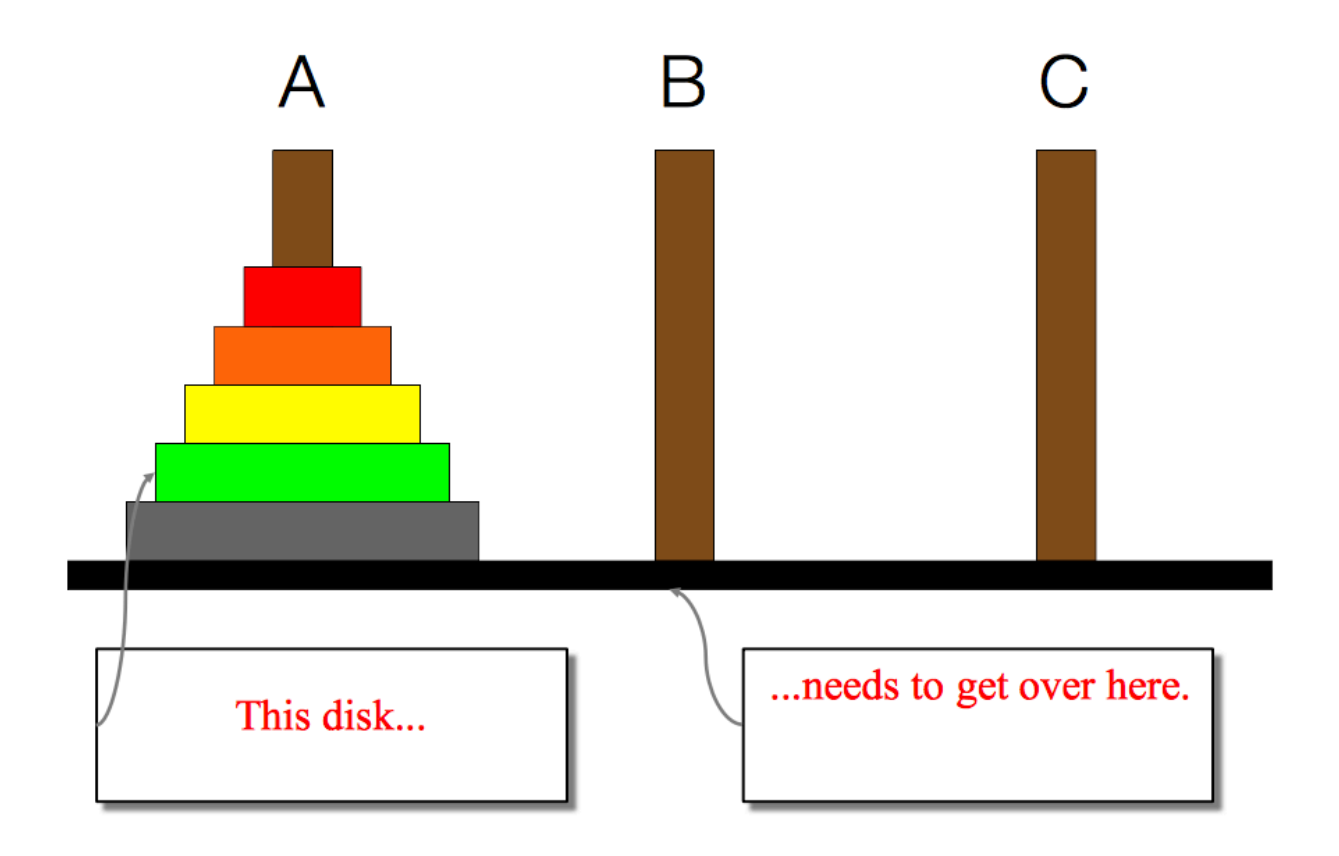

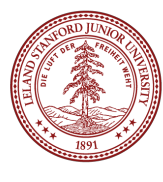

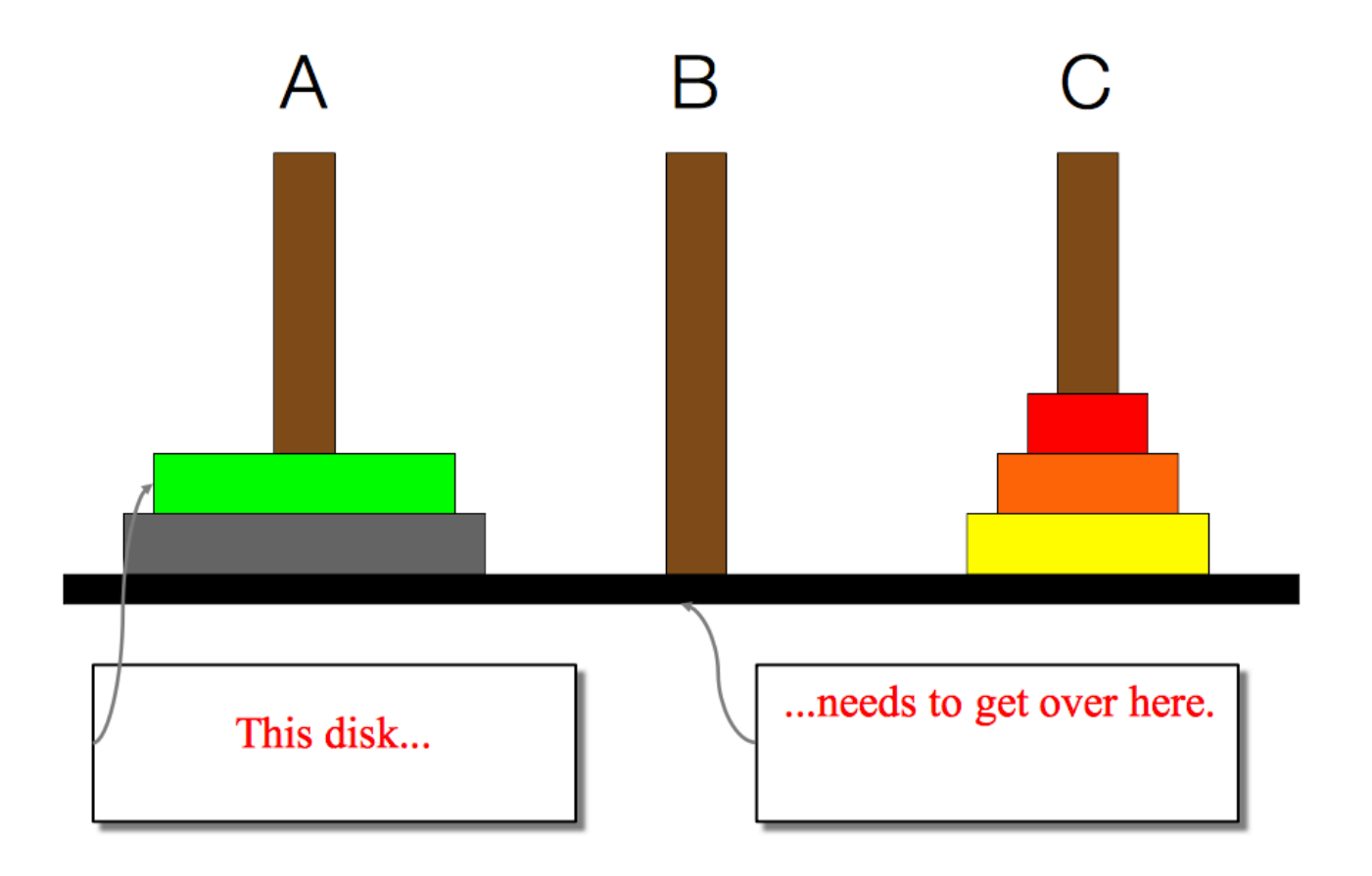

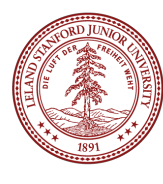

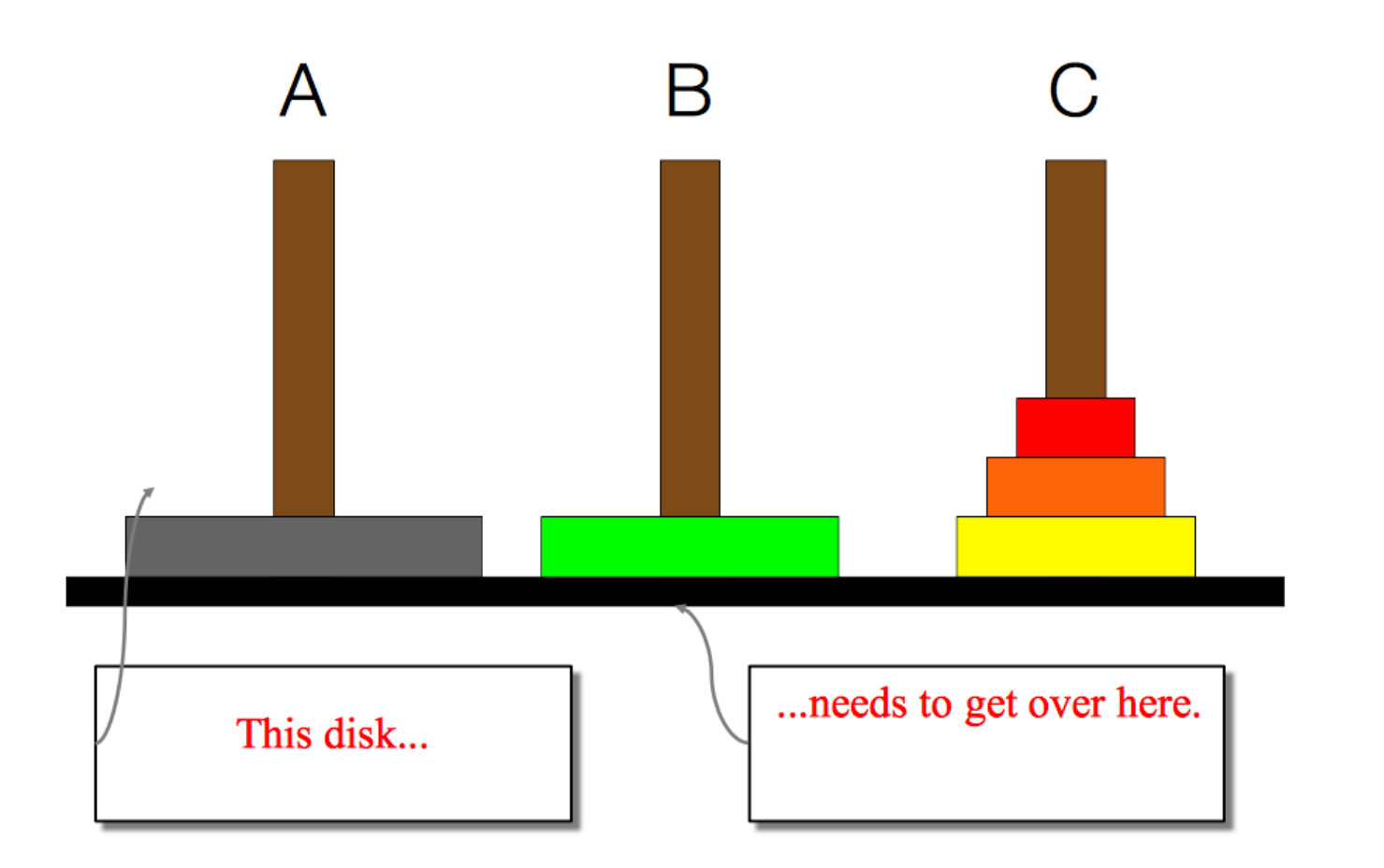

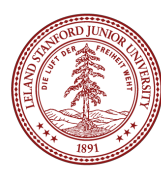

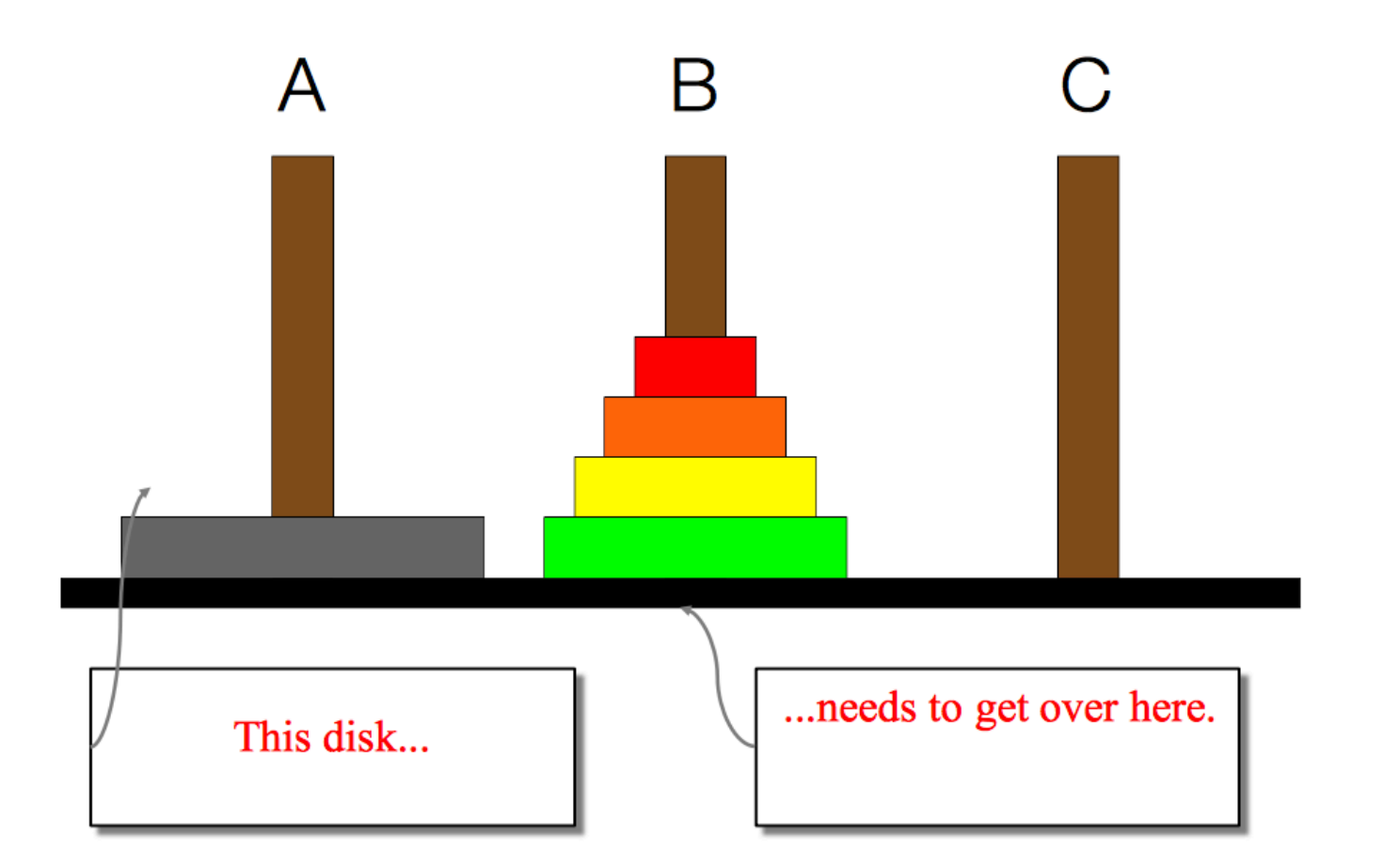

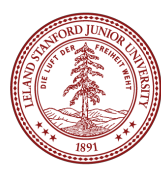

- We need to find a very simple case that we can solve directly in order for the recursion to work.
- If the tower has size one, we can just move that single disk from the source to the destination.
- •I want you to think about the solution to this -- the insight is not trivial, but the solution is very short!

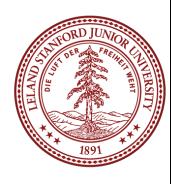

- We need to find a very simple case that we can solve directly in order for the recursion to work.
- If the tower has size one, we can just move that single disk from the source to the destination.
- •I want you to think about the solution to this -- the insight is not trivial, but the solution is very short!

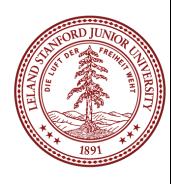

# Converting Decimal to Binary

Recursion is about solving a small piece of a large problem. – What is 69743 in binary?

- Do we know anything about its representation in binary?
- Case analysis:
	- What is/are easy numbers to print in binary?
- Can we express a larger number in terms of a smaller number(s)?

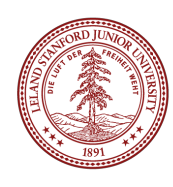

## Converting Decimal to Binary

Suppose we are examining some arbitrary integer N. – if N's binary representation is 1001010101**1** – (N / 2)'s binary representation is 1001010101 – (N % 2)'s binary representation is **1**

– What can we infer from this relationship?

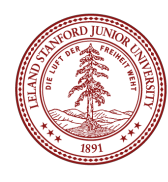

# Converting Decimal to Binary

```
// Prints the given integer's binary representation.
// Precondition: n >= 0
void printBinary(int n) { 
    if (n < 2) {
         // base case; same as base 10
         cout << n; 
     } else { 
         // recursive case; break number apart
         printBinary(n / 2); 
         printBinary(n % 2); 
     } 
}
```
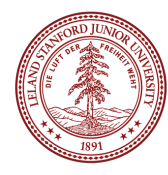

# **Recap**

#### **•Recursion**

- •Break a problem into smaller subproblems of the same form, and call the same function again on that smaller form.
- •Super powerful programming tool
- Not always the perfect choice, but often a good one
- Some beautiful problems are solved recursively

#### **•Three Musts for Recursion:**

1.Your code must have a case for all valid inputs

2.You must have a base case that makes no recursive calls

3.When you make a recursive call it should be to a simpler instance and make forward progress towards the base case.

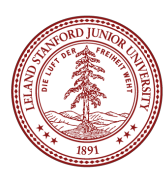

#### References and Advanced Reading

#### **• References:**

- http://www.cs.utah.edu/~germain/PPS/Topics/recursion.html
- Why is iteration generally better than recursion? http://stackoverflow.com/a/ 3093/561677

#### **• Advanced Reading:**

- Tail recursion: http://stackoverflow.com/questions/33923/what-is-tail-recursion
- Interesting story on the history of recursion in programming languages: http:// goo.gl/P6Einb

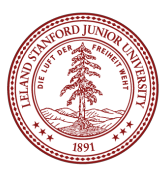

#### Extra Slides

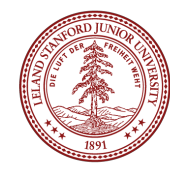